# **B\$PROI - Open PF With Intercept and Message Routines**

The B\$PROI routine opens a PF, allowing an Error Intercept Routine (EIR) and a Message Intercept Routine (MIR) to be supplied.

#### **1. Invocation**

To Open a PF with an EIR and a MIR code:

CALL B\$PROI USING *eir mir* [*width*]

where *eir* is the name of the Error Intercept Routine, *mir* is the name of the Message Intercept Routine and *width* is an optional PIC 9(4) COMP, or literal, that allows the Page Width to be increased from the default of 132.

## **2. STOP Codes and Exception Conditions**

The following STOP codes may be generated by B\$PROI:

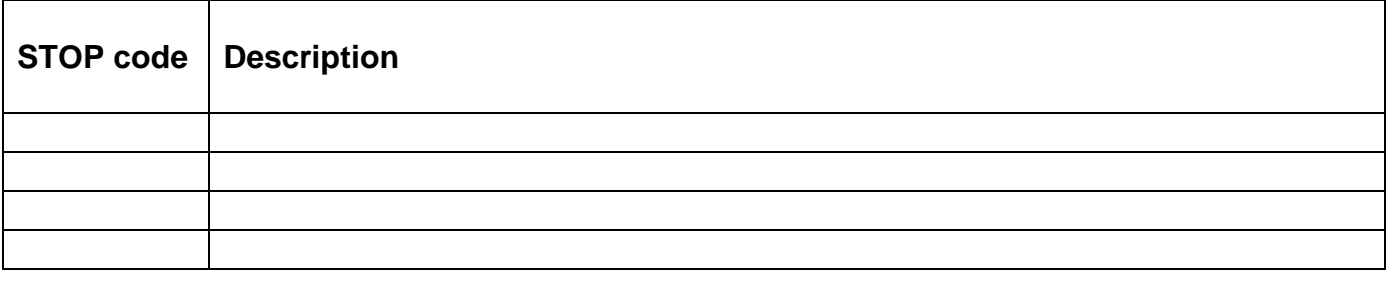

The following EXIT codes may be returned by B\$PROI:

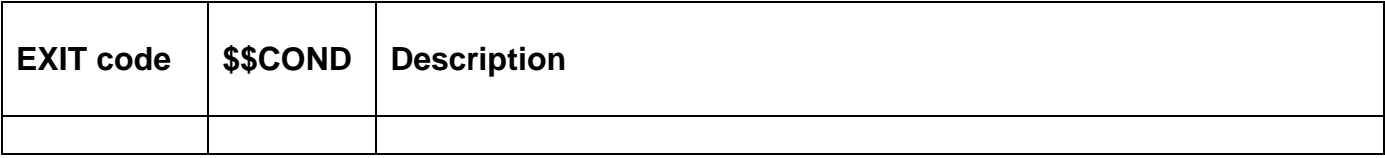

#### **3. Programming Notes**

If B\$PROI is used then **BOTH** and EIR and MIR must be supplied. It is not possible to supply an EIR without a MIR, or vice-versa. This is not expected to be a problem as B\$PROI will typically be used to supply foreign language equivalents of the standard messages and both types of messages will be translated.

**Important Note:** You must ensure that the EIR and MIR are both available in memory throughout the entire print job and the frame they reside in is never re-loaded.

The Error Intercept Routine should be coded as a traditional FD Intercept Routine. To suppress the System FD Error Message and display a customised FD Error Message the routine should display the appropriate message based on the value in \$\$RES and EXIT WITH 1. To display the normal System FD Error Message the routine should simply EXIT.

The Message Intercept Routine (MIR) allows the application to display customised printer messages. The entry point of the MIR should be as follows:

ENTRY *mir* USING *message\_number*

where message-number is a PIC 9(4) COMP linkage section variable in which the message number will be passed. The messages numbers are as follows:

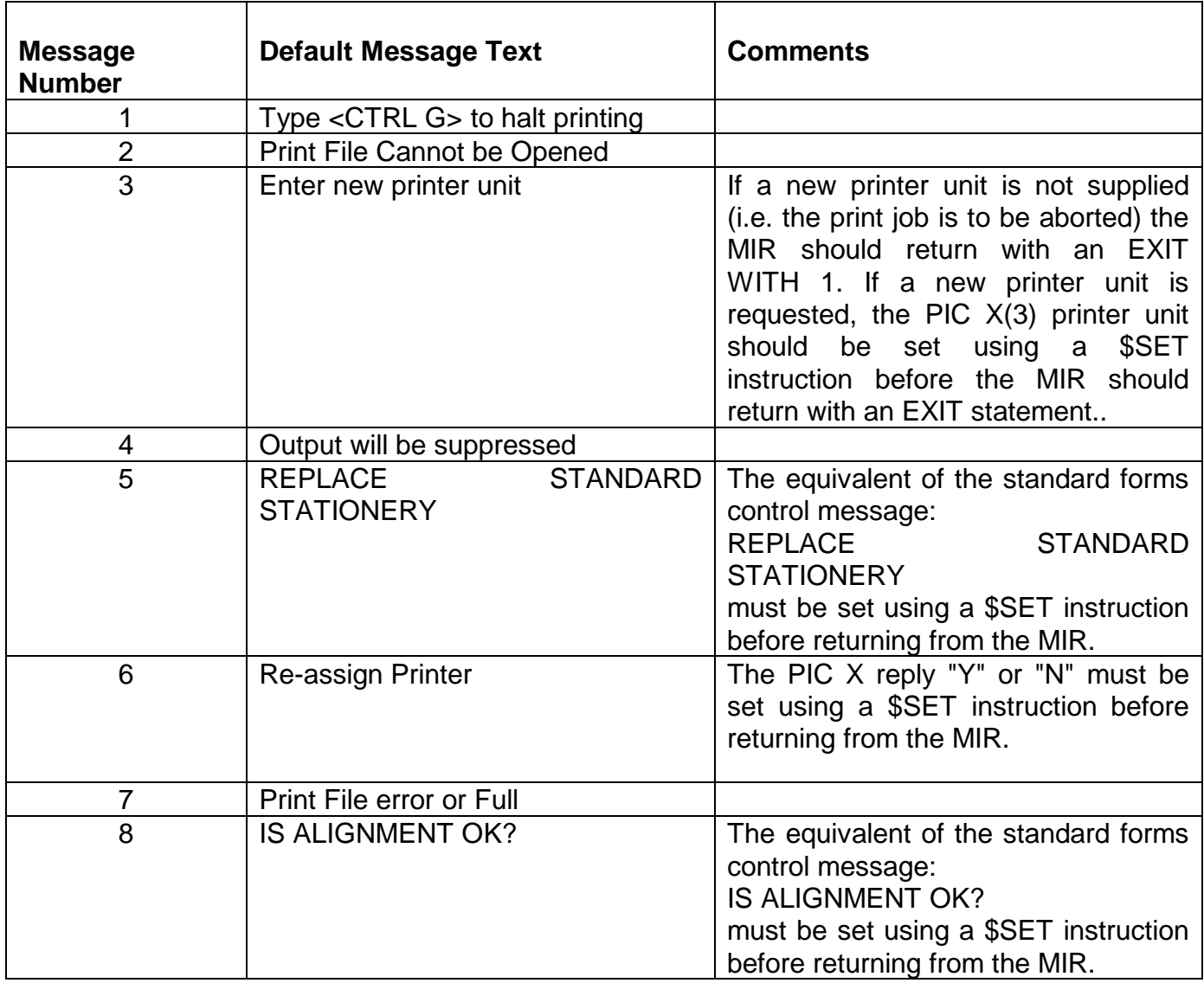

#### **4. Examples**

[EXAMPLE REQUIRED]

### **5. Copy-Books**

None.

#### **6. See Also**

None.